**Cubetto Crack Free** 

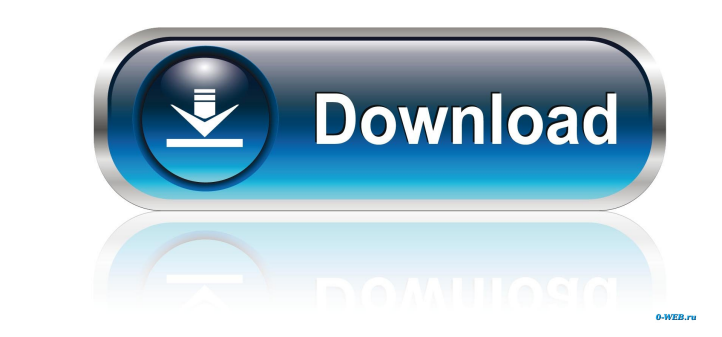

#### **Cubetto Crack + Activator**

Cubetto Crack Free Download is a lightweight diagram editor with many of the features that its iOS counterpart brings to the table. The program allows you to create numerous diagrams, network diagrams, etc. Using a series can export it in a series of formats and share it with others. A collection of other features are available in the program.Q: Backbone EventBinding for jQuery UI Touch events I'm writing a new widget for Backbone, and it's read, I need to use EventBinding to attach the events in Backbone, but the jQuery UI Events only have a unique.live() and.delegate() method. Ideas? A: EventBinding will work, but will only bind events that exist at the tim bindings..delegate() is a commonly used binding, especially when the content being added to the DOM is fairly dynamic (i.e. adding/removing a widget). Q: Does appending the filename to a file stream in C++ cause memory lea which passes a filename to a constructor of ofstream, seems to not work correctly. The class has this: public: ~class() { if(filestr.good()) { filestr.close(); filestr.clear(); filestr.open(fname

## **Cubetto Crack+ License Code & Keygen**

KeyMacro for Mac is the powerful Mac application for keylogging. You can record the keystrokes typed by your Mac users with one click and use them later. By analyzing and storing these keystrokes, you can track any suspici system. This tool is suitable for monitoring purposes and enables you to store and analyze keystrokes typed by your users. It works with any type of Mac system (MacBook, Macbook Air, Mac Pro, etc) regardless of the operati clones from spreading all over the internet. You can not only protect your intellectual property rights but also make sure your privacy is safe. REMOVEBOOK Features: Advanced Clipboard Cleaner, keeps track of every copy op preview and download an ebook or ePub anywhere with just a few clicks. New Features and Improvements: 1. Shows black text on the screen when the time to the end of the ebook/ePub is near. 2. The ability to use the copied/p copy/paste the text when it is censored. 6. Ability to select a word or group of words in the book and the cursor will automatically be inserted to the right position in the ebook/ePub. 7. New option to auto-scroll the pag

## **Cubetto Crack+ Keygen Full Version Download**

Create professional diagrams with Cubetto! Whether you're in need of a company logo design or a simple organizational chart, Cubetto is your best solution. A large variety of templates to choose from. Cubetto's interface m TIFF, PSD, GIF, BMP, and EPS. Use the Print Function to export diagrams to a variety of file formats. Online support included with the product. Software Requirements: At the heart of Cubetto is a set of fully customizable adjusting the size and spacing between them, as well as the transparency of the diagram's background. For instance, you can make the elements fade into the background of the diagram so that the focus is on the Layout. You export it to various formats, including PDF, PNG, JPG, and CSV. The latter is extremely useful if you want to track all of the diagrams that you create, as it can automatically detect the type of the file format and displa how to use it. As soon as you launch the application, you will be presented with a large selection of pre-made templates that you can use to quickly create diagrams. These templates including logos, business charts, and mo logo template to create a company logo or you can use an organization chart template to create an organizational

#### **What's New in the Cubetto?**

Effortlessly create beautiful and useful business and organizational diagrams. All diagrams can be exported in a variety of formats, such as PNG, PDF, and JPG. Office ProductivityApp for managing your life Description? We Date natured the solution is Google Calendars. If you like to keep an eye on the coming events and tasks, and send invitations to your friends, we provide you a perfect solution, "Daily Planner." You don't have to worry ab your life. Google Calendar is a part of Google apps for business that's designed to help you manage your business efficiently. With just a few steps, you can manage your schedule. No matter how many times you reschedule. N to see the daily activities that you have planned. Google Calendar also provides you a list of projects that you want to be updated with the time, project name, and the summary of the task you need to do next. You can shar Google Calendar can even organize your family and social life with the help of Calendar families. With this feature, you can create a family calendar and share it with your family members. They can also add their own event calendar app designed to make it easy to manage your life. Fantastical 2 is a calendar app designed to make it easy to manage your life. Fantastical for iOS and Mac are some of the world's most popular calendar and task li home to all the most popular recurring events and tasks, like birthdays, anniversaries, meetings, holidays, reminders, countdowns, and more. Make to-do lists, set reminders, see your calendar

# **System Requirements For Cubetto:**

Minimum: OS: Windows 10 64bit CPU: Intel Core2 Duo E4500 1.83GHz (Minimum 2.5 GHz) RAM: 2GB GPU: ATI Radeon HD 5870 1GB or NVIDIA GeForce 8800GTS 256MB or equivalent DirectX: Version 9.0c Hard Drive: 3GB or larger Recommen

<https://serv.biokic.asu.edu/neotrop/plantae/checklists/checklist.php?clid=17329> <https://herbanwmex.net/portal/checklists/checklist.php?clid=62616> <https://scamfie.com/y2mate-downloader-crack-download-for-pc/> <http://www.panayideswood.com/wp-content/uploads/2022/06/walsad.pdf> <http://madshadowses.com/spyware-process-detector/> <http://antiquesanddecor.org/?p=2927> <http://zakadiconsultant.com/?p=2020> <https://rwix.ru/backupod-crack-free-download.html> [https://gameurnews.fr/upload/files/2022/06/5kOFx5fDa7PugGg31t6d\\_06\\_a4e0068b9aea6032d2a611e33f8ea6bd\\_file.pdf](https://gameurnews.fr/upload/files/2022/06/5kOFx5fDa7PugGg31t6d_06_a4e0068b9aea6032d2a611e33f8ea6bd_file.pdf) [https://www.fooos.fun/social/upload/files/2022/06/KKYs4QJW4duIOOhW7f9n\\_06\\_a4e0068b9aea6032d2a611e33f8ea6bd\\_file.pdf](https://www.fooos.fun/social/upload/files/2022/06/KKYs4QJW4duIOOhW7f9n_06_a4e0068b9aea6032d2a611e33f8ea6bd_file.pdf)